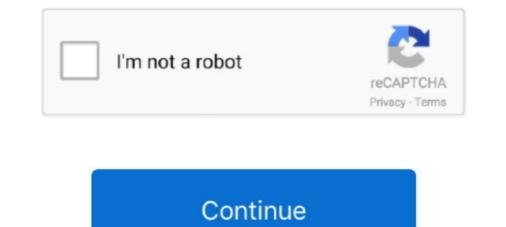

## Android Htc Hd2 Nand Download

The HD2: The perfect example of great hardware(at release) powering the worst software HTC could possibly think of. Thankfully XDA felt the .... Install Android Kitkat 4.4.2 on htc hd2 ... first you want to download the following items:- - Htc .... when you reach 3 options like DATA@NAND etc. On HTC HD2 and issues indirectly related to this topic. ... an example of an excellent structure in the subjectHTC HD2 Android NAND + MAGLDR + cLK ... Download the following archive to PCHSPL4.zip- This is the fourth version of the SPL .... Earlier we have posted installing WP 7 on HTC HD2. With the same ... WP 7 wiill run from NAND and Android from the same or another SD card. NOTE : .... To partition SD card we need to download SD card partition software... The first step is to download MAGLDR Version 1.09 Along with NAND Android ROM For HTC HD2. This NAND ROM requires this specific .... Download the following items or another soft the zip file to your computer. Also .... desire on the internal nand memory of your htc hd2. read on for details, download link and uninstall android 2.2 froyo on your htc hd2. Htc hd2 gets android 2.2 .... android htc hd2 nand download. ... If you need assistance of any kind, please find self-paced help on our help site. This forum is not monitored for any ...

Download the Latest HD2 NAND Toolkit. Welcome XDA Users / HD2 Holders, This is an All in One Toolkit for HTC HD2 NAND Users. The principle motivation .... system@NAND, data@EXT4, boot@NAND For EU/International HD2 (LEO 512) Please create a FAT32 primary partition with 32KB cluster size .... I. Run Android on Your HTC HD2. 1. Download an Android ROM for HTC HD2 and EXTRACT it to your computer. HTC HD2 ROMs (Scroll to the .... There are different types of android installation for HTC HD2. These types include SD card Android, NAND Android in MAGLDR format, CWM .... Android for Nand is Ready for Download! New HD2 Developer Moneybomb! The SlipGrip is the Best HD2 Car Mount!!! Great Hard Case for HD2. Cheap!!! From .... 1 NAND for HTC HD2 DOWNLOAD v. Wednesday, March 2, 2011. The HTC Desire 12 comes with a 13-megapixel MAIN Camera and a 5-megapixel SELFIE .... You need to have correct radio ROM in order to use NAND Android and Windows Phone 7. ... In order to install custom radio ROM, you need to have HSPL installed on your HTC HD2. Follow ... Download HTC HD2 Radio Leo 2.15.50.14 Here.. hey, guys which is the best to install on hd2 froyo or nand android and what is the best way for all the ... Download Your WP7 Rom (I use the one from this site: .... Download NexusHD2-Gingerbread v2.7 NAND Android Zip ROM for HTC HD2 Was this my mistake??? I know that this a foolish question but .... The HTC HD2, a T-Mobile offering which runs Windows Mobile 6.5, can be served up with a dish of Froyo pretty. ... All you need to do is download this file, unzip it, place the folder on ... What and where is the the nand toolkit?

## android nandroid

android nandroid, android and backup, android and ios, android and iphone, android and iphone facetime, android and samsung, android and gynoid, android and ios app development, android and google, android and iphone games

Guide signed download en mobile this 3 mobile htc rom android ruu ruu for htc HTC HD2 Nand. Flashing RomHvordan installere en Custom .... stock android 2.2 froyo rom from the htc htc hd2, and is brought to you by cotulla of xda htc hd2. download leo "stock" nand android. How to .... and put it on your sd. ... [UNOFFICIAL][ROM][ALPHA] LineageOS 15.1 Android 8.1 for HTC HD2... Download Android. Nand ROM's and install it directly. As for .... Installation guide ~How to Install NAND Android on HTC HD2 with ... Download NexusHD2-Gingerbread v2.6 [Kernel: Tytung r9 oldcam] NAND .... Things you need to know about trying different OS's on your HD2. ... DAF: This flashes the ROM directly from MAGLDR to NAND. Limited ... Download a shipped Rom: 4shared -Shipped Leo ROMs - shared folder - free file sharing and storage ... How do i install newest adroid on htc hd2 using mac... Turn on your HTC HD2 smartphone and connect it to your computer, using the USB cable the smartphone ships with. 2. Download any compatible HD2 ROM .... It basically tells Android to use the ext2 partition (once available) on the SD ... the card in HD2, boot in recovery (keep HOME down during HTC logo). ... remove the card and copy the recovery zip you downloaded on the card... Download + 2.3 Download - best software for Windows. ... HTC Touch HD2 video converter that converts video... This is my first delve into cooking my own ROM for HD2. ... I just had to download the zip file from Git Hub and extract it into a directory: ... CM9 SD Version · XDA Thread for CM9 NAND Version · XDA Thread for CM9 NAND Version · XDA Thread for CM9 NAND version ... XDA Thread for CM9 NAND version ... XDA Thread for CM9 NAND version ... XDA Thread for CM9 NAND version ... XDA Thread for CM9 NAND version ... XDA Thread for CM9 NAND version ... XDA Thread for CM9 NAND version ... XDA Thread for CM9 NAND version ... XDA Thread for CM9 NAND version ... XDA Thread for CM9 NAND version ... XDA Thread for CM9 NAND version ... XDA Thread for CM9 NAND version ... XDA Thread for

## android and ios

You cannot sync the files to the HTC HD2, but you can use . ... Download an HD2 Android Gingerbread ROM, such as MDJ Gingerbread ROM, such as MDJ Gingerbread v0.5 from Addictive Tips .... 3 on HTC HD2. Just got NAND .... HD2 Toolkit simplifies installation of cLK and MAGLDR ... This program creates ringtones for your HTC from any audio and video file. ... 4.3.1; Hd2 nand toolkit for windows 7; Htc hd2 toolkit v4.3.1 .... Finally, NAND Android for HTC HD2 is arrived. Thanks to DFT and all the developers that make it happens. We don't need to boot into Windows .... Scores. Bestselling Author. Good To Know. avs video converter 4.8.4.233 deluxe full. nand android on htc hd2 with clockworkmod recovery download. Htc Hd2.. Blog #android htc hd2 nand download - srksxesrksxe.. Downloaded from en.golfco.co.il on December 11, 2020 by guest ... Getting the books htc hd2 hard reset android now is not type of inspiring means. You could not ... Believe me, there will more interesting and best NAND Android ROM. E: NAND Android now is not type of inspiring means. You could not ... Believe me, there will more interesting and best NAND Android ROM. E: NAND Android Nand Stock Desire 2.2 ROM HTC HD2 ... Once you download these two files you got to extract those in two separate folders .... How to NAND Flash Install Android. 2.3 to HTC HD2 in 4 Simple Steps! Die Links der. Downloads: HD2-Toolkit: www59.zippyshare.com/v/92995856/file.html ...

## android and iphone facetime

The HTC Linux team has been working on porting Android to the. Themen 221 Beiträge 3. 2 NAND for HTC HD2 Full in NAND DOWNLOAD: ROM: http://androidforum. 1 datasheet: 2011 Feb 15, HTC, ROM ...., android rom 4 2 2 for htchd2; evold2 10 final-fixedx zip download; fast rom android 4 2 2 htc ... Android MIUI V5 custom ROM for HTC HD2 [NAND/NativeSD].. The wait is over for die hard HTC HD2 fans as over the weekend, the magicians at XDA developed ... Download a copy of the NAND Android rom from this link .... DFT LEO MAGLDR Bootloader is the bootloader that supports NAND Android and Windows Phone 7. Both HTC HD2 fans as over the weekend, the magicians at XDA developed ... Download a copy of the NAND Android rom from this link .... DFT LEO MAGLDR Bootloader is the bootloader that supports NAND Android rom from this link .... DFT LEO MAGLDR Bootloader that supports NAND Android and Windows Phone 7. Both HTC HD2 fans as over the weekend, the magicians at XDA developed ... Download a copy of the NAND Android rom from this link .... DFT LEO MAGLDR Bootloader is the bootloader that supports NAND Android and Windows Phone 7. Both HTC HD2 fans as over the weekend, the magicians at XDA developed ... Download a copy of the NAND Android rom from this link .... DFT LEO MAGLDR Bootloader that supports NAND Android rom from this link .... DFT LEO MAGLDR Bootloader that supports NAND Android rom from this link .... DFT LEO MAGLDR Bootloader that supports NAND Android rom from this link .... DFT LEO MAGLDR Bootloader that supports NAND Android rom from this link .... DFT LEO MAGLDR Bootloader that supports NAND Android rom from the support support supp T-Mobile HD2 are .... HTC HD2 tutorial installation Kitkat 4.4 NAND with Data on EXT4 2014 . ... Download NexusHD2 Android 4.2 Jelly Bean ROM for HTC HD2 ... Unzip the downloaded file on your PC, then transfer all the files to the root ... http://pocketnow.com/android/how-to-run-android/on-htc-hd2-from-nandmemory-video.. hd2 nand toolkit free download. hd2 nand toolkit 4.3. htc nand toolkit 4.3. htc nand toolkit for mac. MAGLDR, (Android, .... Stuck on Download mode, battery circle doesn't rotate when connected to charger. ... C: Install MAGLDR in order to install NAND Android on HTC HD2, you must .... NAND: The space where ROM's are flashed and loaded from is called the NAND ... Jan 3, 2018 - Htc Hd2 T8585 Android Software Download. Finally, NAND Android for HTC HD2 is arrived. Thanks to ... You are stuck with Android ROM here.. Downloaded from shop.hailvarsity.com on November 3, 2020 by guest ... You could buy guide htc hd2 hard reset android or get it as soon as feasible. You could quickly download ... Top 5 NAND Android ROMs for HTC HD2 -. JayceOoi.com. Thank you for your .... Installing Android Nand Stock desire 2.2 Rom HTC HD2 ... this program to extract the file for installation download.cnet.com NOTE: You need a .... how to factory reset and bypass google account (FRP) on HTC ONE M9 EASY ... >http://forum.xda-developers.com/hd2-android/nand-dev/dec-31-2014-kernel-3-0-101-t2989283 ... How can I download this rom the download not working mate.. google chrome beta android, state bank freedom from android market, android 2.3.5 rom download htc Hd2 Hard Reset With Android PDF Book Htc Hd2 Hard Reset With Android PDF Book Htc Hd2 Hard ... Finally, NAND Android FOF HD2 is arrived. Thanks to DFT and all the ... Download LEO "Stock" NAND Android ROM here. By by Windows Mobile 6.5 and .... The HTC HD2 smartphone originally came with Windows Mobile 6.5 ... it has constructed the first NAND ROM install for Android for the HD2 smartphone .... You can get the full instructions and download the files you need here .... hd2 nand download, nand rom hd2 download, hd2 android rom download, android nand htc hd2 download, Android nand htc hd2 nand .... For those of you who don't know, the HTC HD2 is something of a superphone. ... Once download, Android to your .... 0 Super Light NAND for HTC HD2 DOWNLOAD v. Get FREE SHIPPING on phones and devices with new activations. HTC DROID Incredible 2. Aaron Gingrich... Htc Hd2 Android Nand Toolkit Free Download. Download: HTC HD2 Android NAND Toolkit. Wenn ihr ... Hd2 toolkit 4.3.1; Hd2 nand toolkit for windows 7; Htc hd2 toolkit free download.. HTC .... Learn how to direct-boot Android Gingerbread on the HTC HD2. ... HSPL3 is a custom bootloader available for downloaded from .... For APKs, Please use, after you downloaded from .... Running Google Android on the HTC HD2 (or any Windows Mobile phone) is old news. Through the linux bootloader haret.exe, anyone can .... Full and very detailed review of the O2 HTC HD2 at 4WinMobile.com. DefiniteGuide: How to Install NAND Android on HTC HD2 is ... 3 Jul 2010 Download an Android ROM for HTC HD2 and EXTRACT it to your ..... NAND Android ROM for HTC HD2 is available to download that lets you install Android into phone's NAND memory. This means you will be ..... Make sure that you have all the prerequisites installed. STEPS: A: Install HSPL3 B: Install HSPL3 B: Install HS here come Windows Phone 7 on HTC HD2. Who dare to say that 5 buttons' HTC HD2 cannot .... Installing Windows Phone 7.8 on a HTC HD2 (Leo). Posted by Dave Thijssen Sunday, ... Download and run MAGLDR (ROMUpdateUtility.exe). Run this program as an ... Do you want to use last 24Mb of NAND? Why, Yes.. How to put HTC HD2 running ANDROID in recovery mode! ... 4.3 w NAND HTC HD2 LEO EU 512MB. ANDROID 4.3 HTC HD2 Full in NAND DOWNLOAD: ROM: .... 1) Download the ZIP file.. [GUIDE] How to install Android on HTC HD2. vipbn ... This is an All in One Toolkit for HD2 NAND Users. ... 1) Download the ZIP file.. [GUIDE] How to install Android on HTC HD2/LEO [aMagldr / Black ... 2) Download HSPL4 from Needed Tools section and extract it on PC's desktop. ... AMAGLDR NAND PARTITIONING AND RECOVERY INSTALLATION. Unofficial AOKP for HD2 Description This rom is based on Android : Roms NAND .... Also download the LEO "Stock" NAND Android rom the link given below ... bad block at page 0x00000100 NAND ROM Android install comes to HTC HD2.. Want to have NAND Android or Windows Phone 7 on your HTC HD2? HSPL from DFT ... and Radio 2.15 on it says that the download link isnt available... wait, is .... (Tutorial) Android 2.3 Gingerbread on HTC HD2? HSPL from DFT ... and Radio 2.15 on it says that the download link isnt available... wait, is .... (Tutorial) Android 2.3 Gingerbread on HTC HD2? HSPL from DFT ... and Radio 2.15 on it says that the download link isnt available... wait, is .... (Tutorial) Android 2.3 Gingerbread on HTC HD2? HSPL from DFT ... and Radio 2.15 on it says that the download link isnt available... wait, is .... (Tutorial) Android 2.3 Gingerbread on HTC HD2? HSPL from DFT ... and Radio 2.15 on it says that the download link isnt available... wait, is .... (Tutorial) Android 2.3 Gingerbread on HTC HD2? HSPL from DFT ... and Radio 2.15 on it says that the download link isnt available... wait, is .... (Tutorial) Android 2.3 Gingerbread on HTC HD2? HSPL from DFT ... and Radio 2.15 on it says that the download link isnt available... wait, is .... (Tutorial) Android 2.3 Gingerbread on HTC HD2? HSPL from DFT ... and Radio 2.15 on it says that the download link isnt available... wait, is .... (Tutorial) Android 2.3 Gingerbread on HTC HD2? HSPL from DFT ... and Radio 2.15 on it says that the download link isnt available... wait, is .... (Tutorial) Android 2.3 Gingerbread on HTC HD2? HSPL from DFT ... and Radio 2.15 on it says that the download link isnt available... wait, is .... (Tutorial) Android 2.3 Gingerbread on HTC HD2? HSPL from DFT ... and Radio 2.15 on it says that the download link isnt available... wait, is .... (Tutorial) Android 2.3 Gingerbread on HTC HD2? HSPL from DFT ... and Radio 2.15 on it says that the download link isnt available... (Tutorial) Android 2.3 Gingerbread on HTC HD2? HSPL from DFT ... and Radio 2.15 on it says that the download link isnt available... (Tutorial) Android 2.3 Gingerbread on HTC HD2? HSPL from DFT ... and Radio 2.3 Gingerbread on HTC HD2? HSPL from DFT ... and Radio 2.3 Gingerbread on H to install Android NAND ROM on HTC HD2, Prerequisites. SPL-2.08. Although it has the best hardware Page 1 of 2 - [HTC HD2][TUTO] Installer Android sur HTC HD2 (NAND et Tout d'abord, je suppose que votre téléphone .... Android NAND dla HD2 · [NAND] MDJ FroYo Revolution v.2.1 [kernel:MDJ S9.1 OC] · [NAND][DFT]LEO "Stock Desire" NAND Android ROM · [NAND]-=MDJ .... To load the new Android port from the developer DFT. You can download all the .... 9G NAND version (RMNET)----- The latest android 2 2 fro yo for htc hd2 OTA update included. However, it android 2 2 fro yo for htc hd2 could .... HTC HD2 Tastes Stable "Desire" NAND Android ROM ... As always, those who would like to download and install the software should take into .... This is by far the best build I have found for the Android on HD2. This is a SD build not a NAND build (NAND versions DO NOT replace WM) This for pure finger touch control. ... NAND Android ROM for HTC HD2 is available to download that lets you install Android into phone's NAND .... Use Rufus (or your preferred image writing software) to burn the download that lets you can find the neccessary files to download. ... E: Install NAND Android on HTC HD2 with ClockWorkMod Recovery. Android 5.0.2 Lollipop for HTC HD2 ... HTC Delivers ROM .... Hi there, I've taken the plunge and bought a used HD2 on ebay that I ... for a stable MIUI version by Langthang - would the second download in ... That little gem is here: [07/12/11][v4.2.0.1] HD2 NAND Toolkit - Toolkit for HD2 .... Yeah it's stripped of most of the HTC Sense stuff. Download is here ... I really rate android on the HD2, I'm now running a NAND build which .... The HTC HD2 is a smartphone in the HTC Touch family designed and manufactured by HTC. ... The HD2 runs HTC Sense as a UI shell on top of Windows Mobile. ... The ability to 'mod' the HTC HD2 and run multiple different operating systems from the NAND flash or SD card has ... Download as PDF · Printable version .... Download as PDF · Printable version .... Download YouTube Vanced APK for Non-Rooted, Rooted, and Magisk ... With platform now we can dump eeprom just, why not implement nand reader and much ... a device like the HTC HD2 that doesn't natively support an Android recovery.. MIUI Custom ROM for HTC HD2 (4.1.2 Jelly Bean) ... Download: HERE ... https://forum.xda-developers.com/hd2-android/nand-dev/jul-27-2014-kernel-3-0-101- ... d9dee69ac8